## **Downloading Canvas Courses to Use Offline**

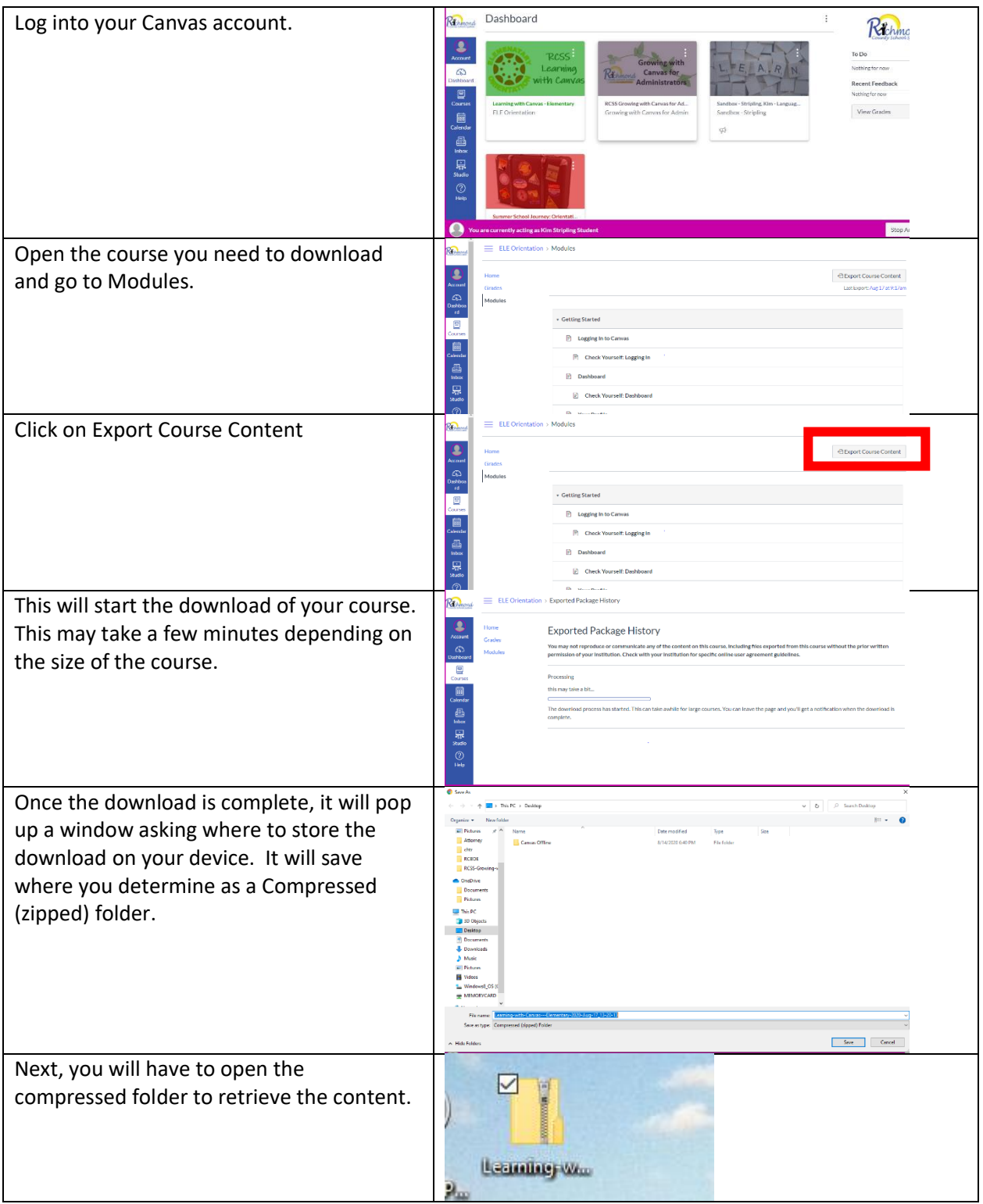

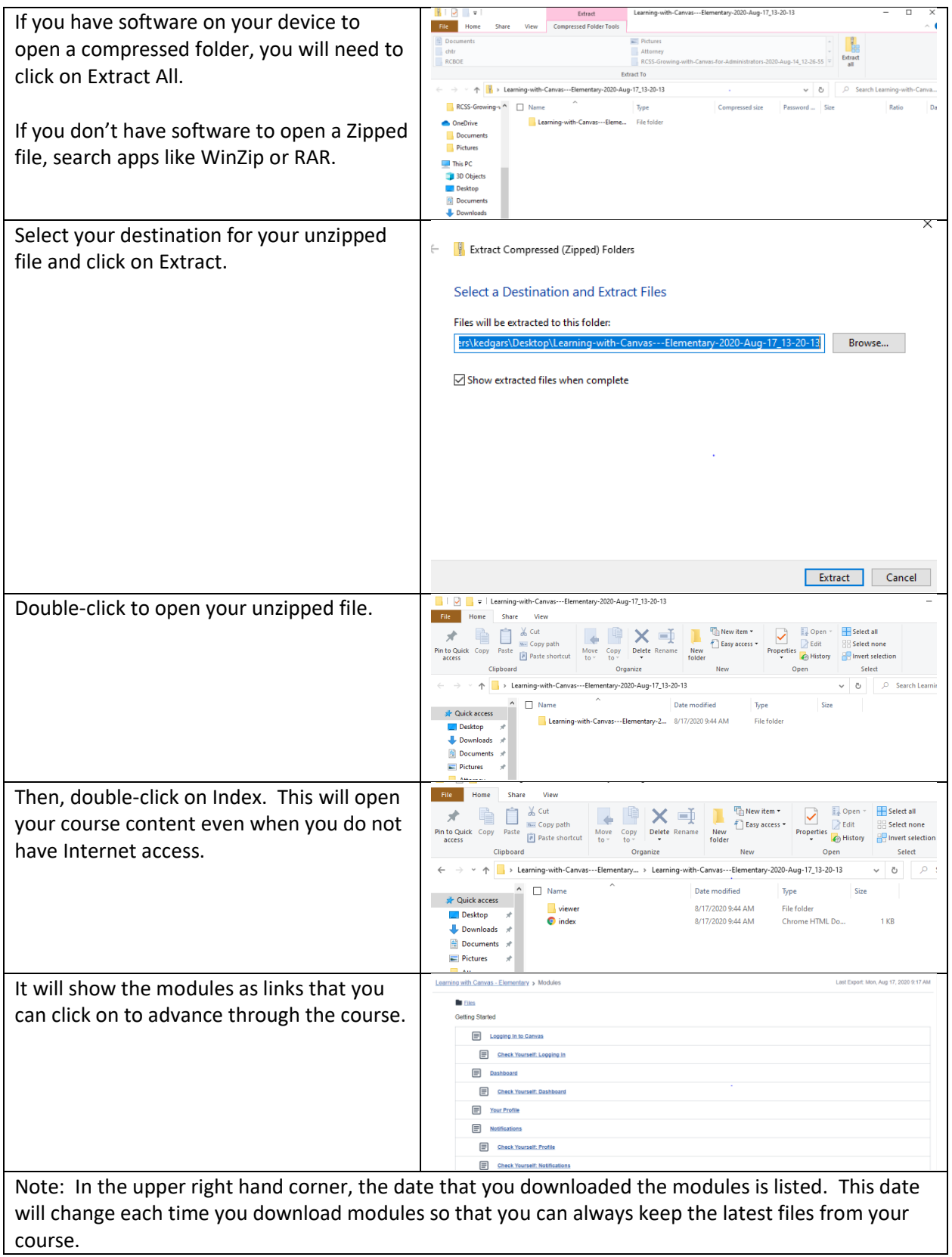